*RealTimeEvaluator*

Rev. 1. 00 2002-4-29 Rev. 1. 01  $200336$  7.

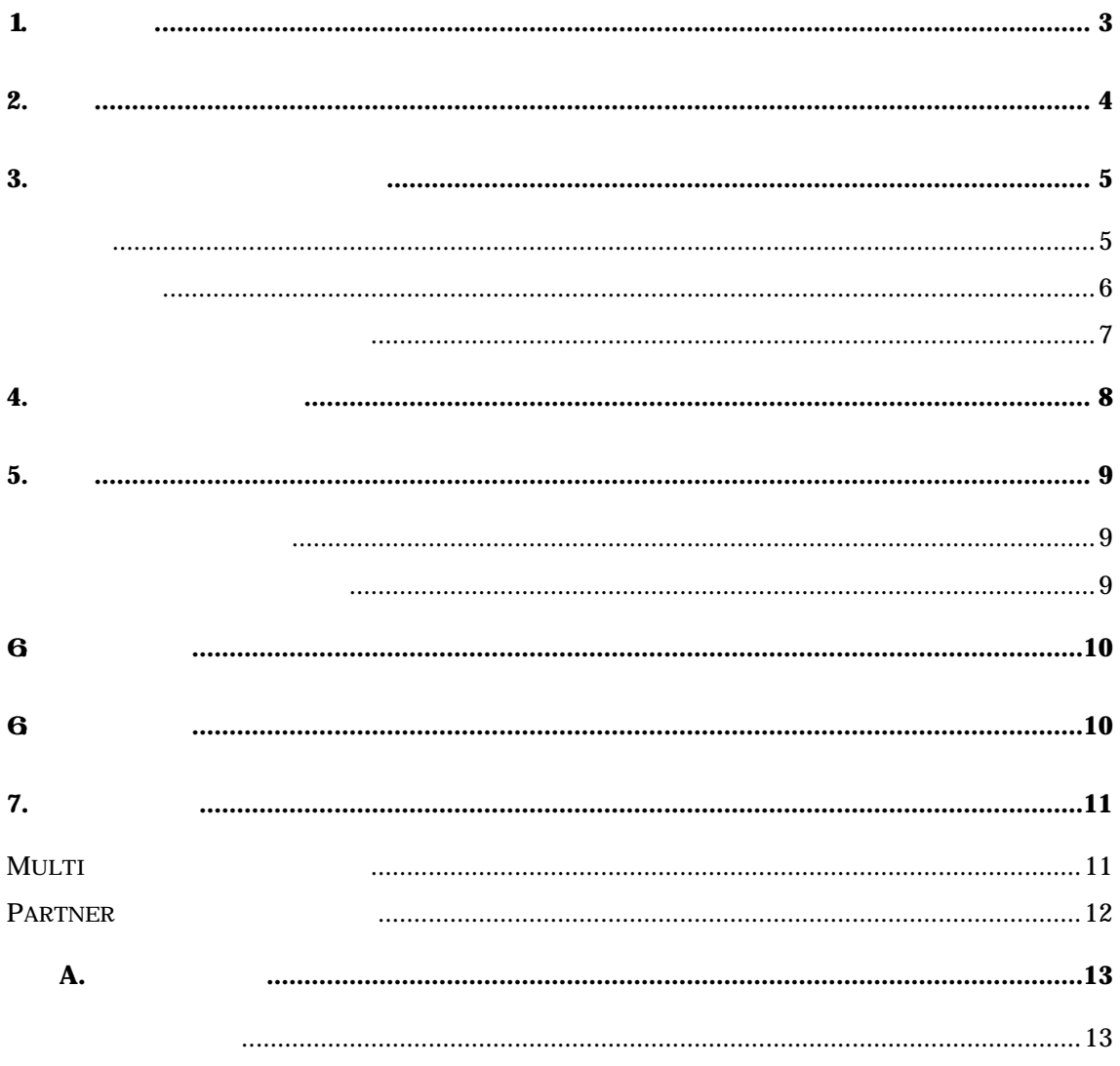

 $\mathbf{1}$ .

*KIT-BTRC-B01* RIE-2000-TP  $V$ R5500 BIF-A-01

1.RTE-BTRC-A 2.BIF-B-01  $3\hspace{1.5cm}(\hspace{1.5cm})$  $\overline{\mathbf{4}}$  $5.$ 

 $2.$ 

 $BF- B 01$ 

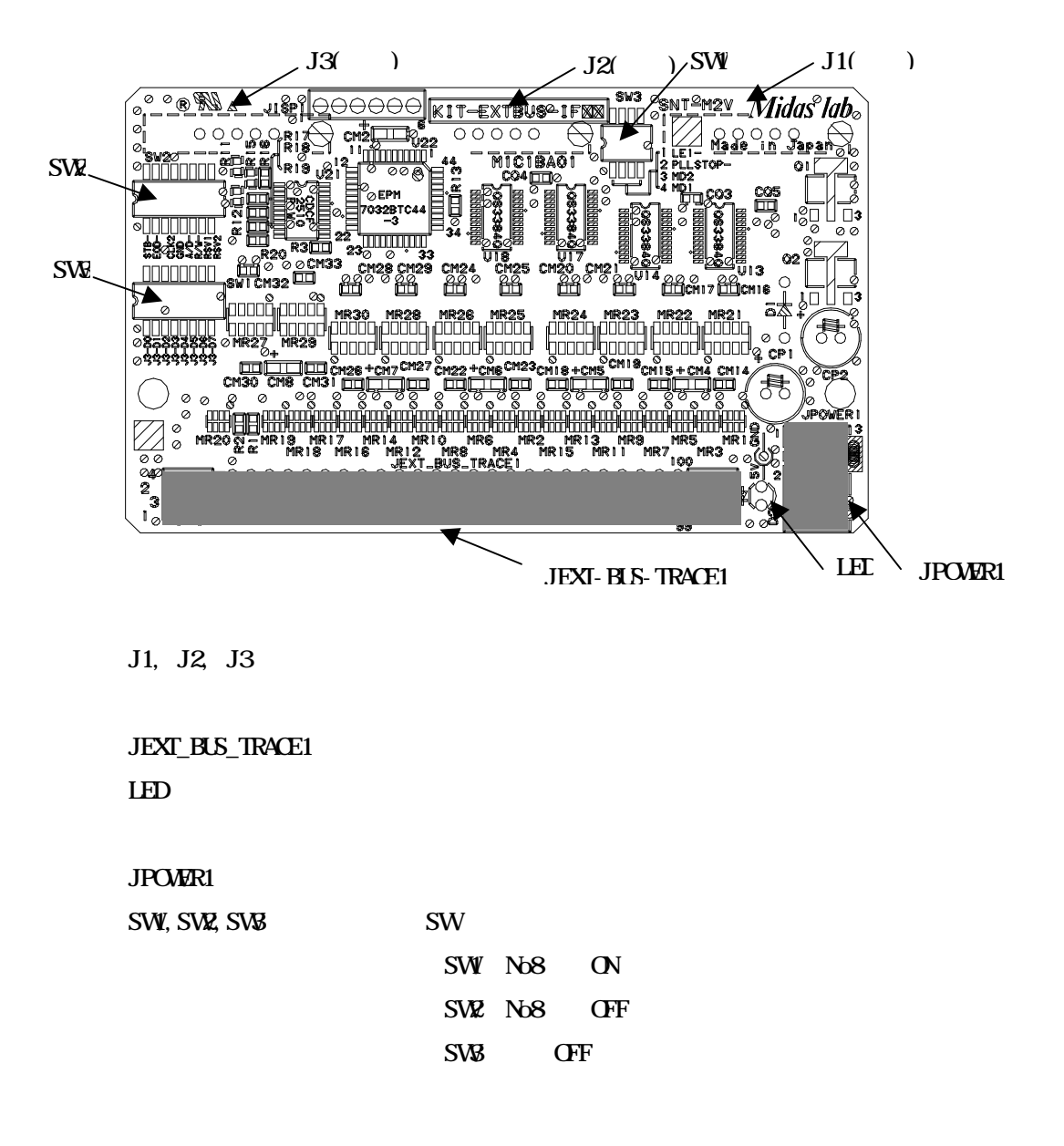

**3.** ユーザ・インタフェース仕様

#### MICTOR38

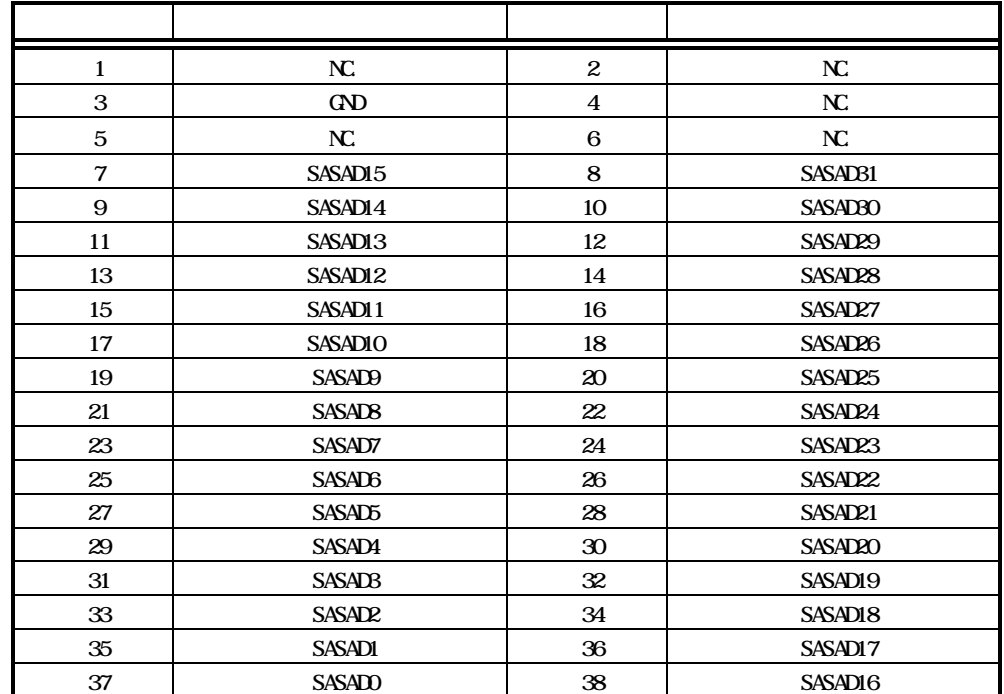

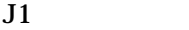

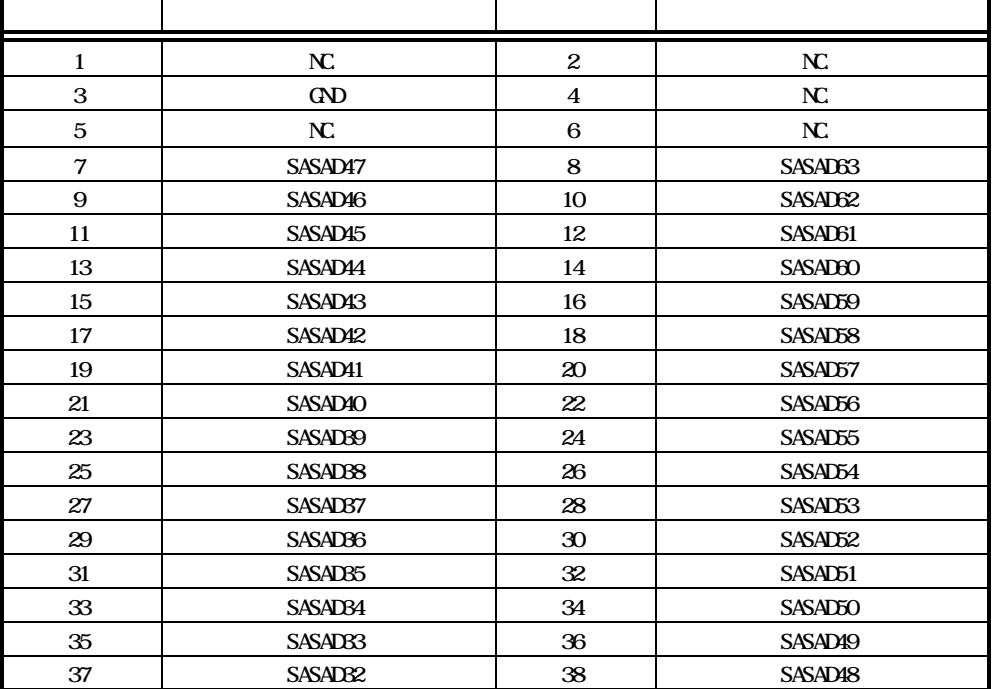

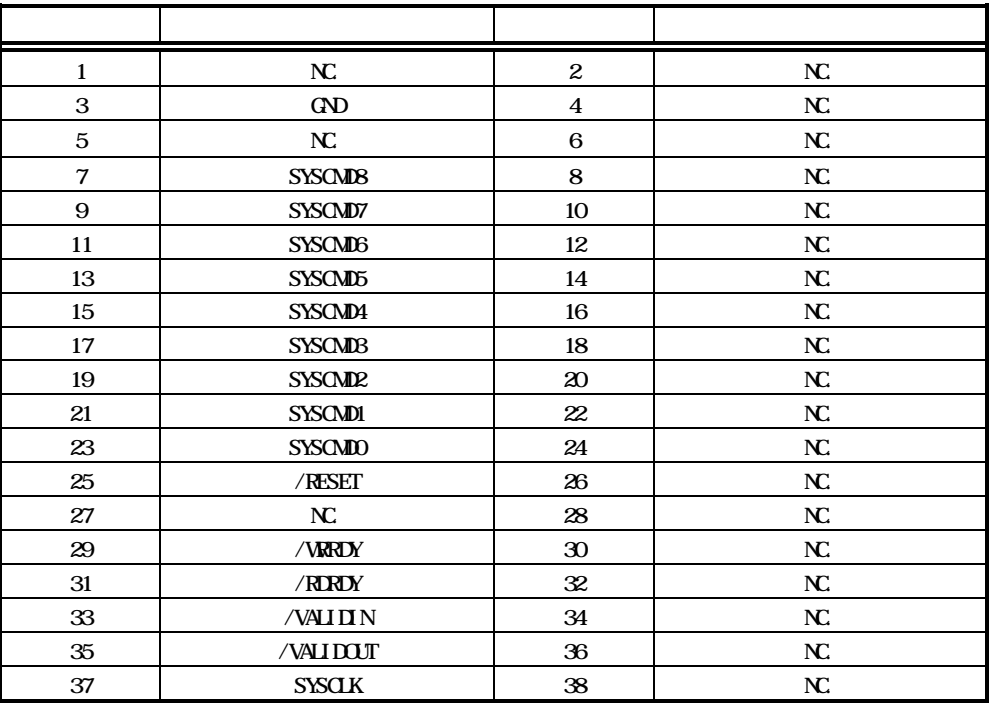

J3コネクタ信号

 $\mathbf{N}$ 

AMP 2-767004-2

BIF-B-01 ANP 76700508

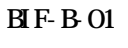

 $BF- B 01$ 

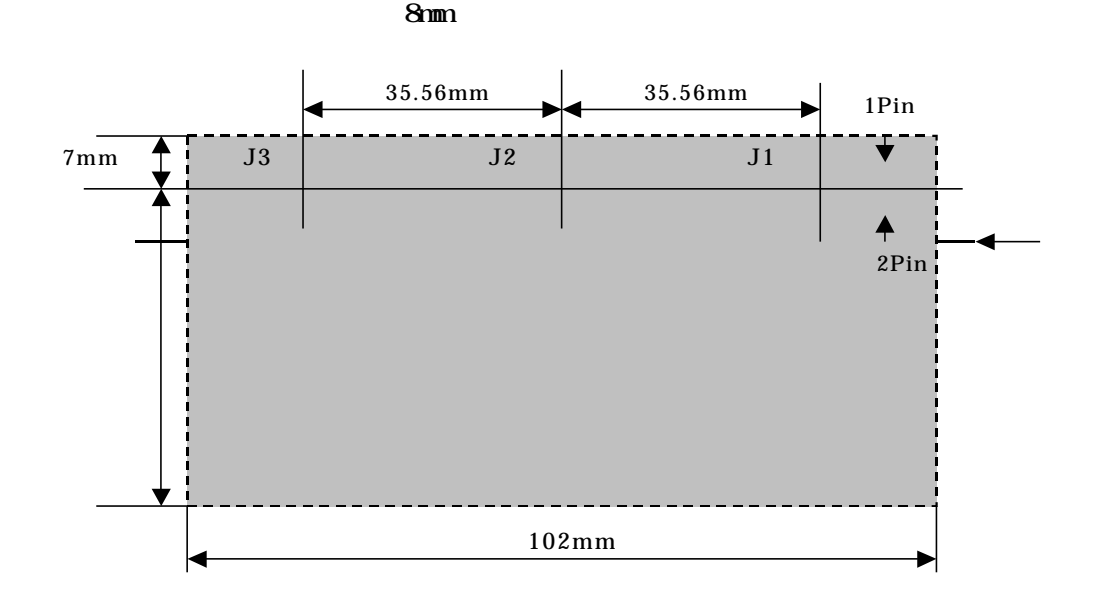

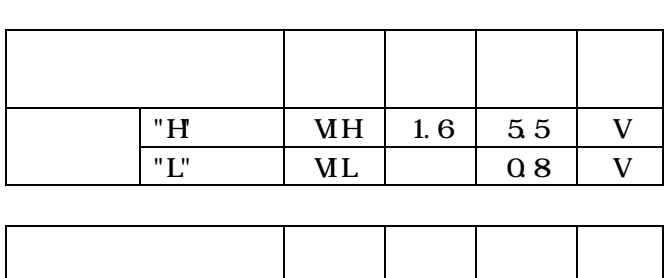

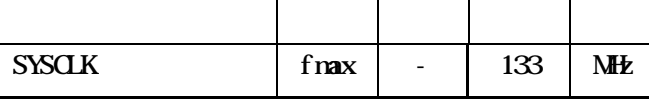

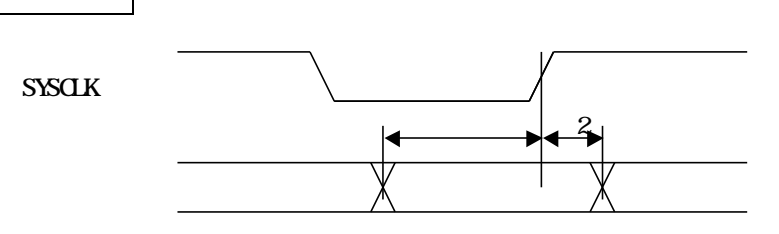

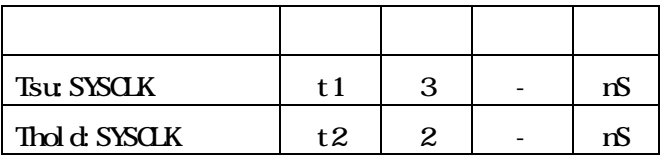

**4.**  $\bullet$ 

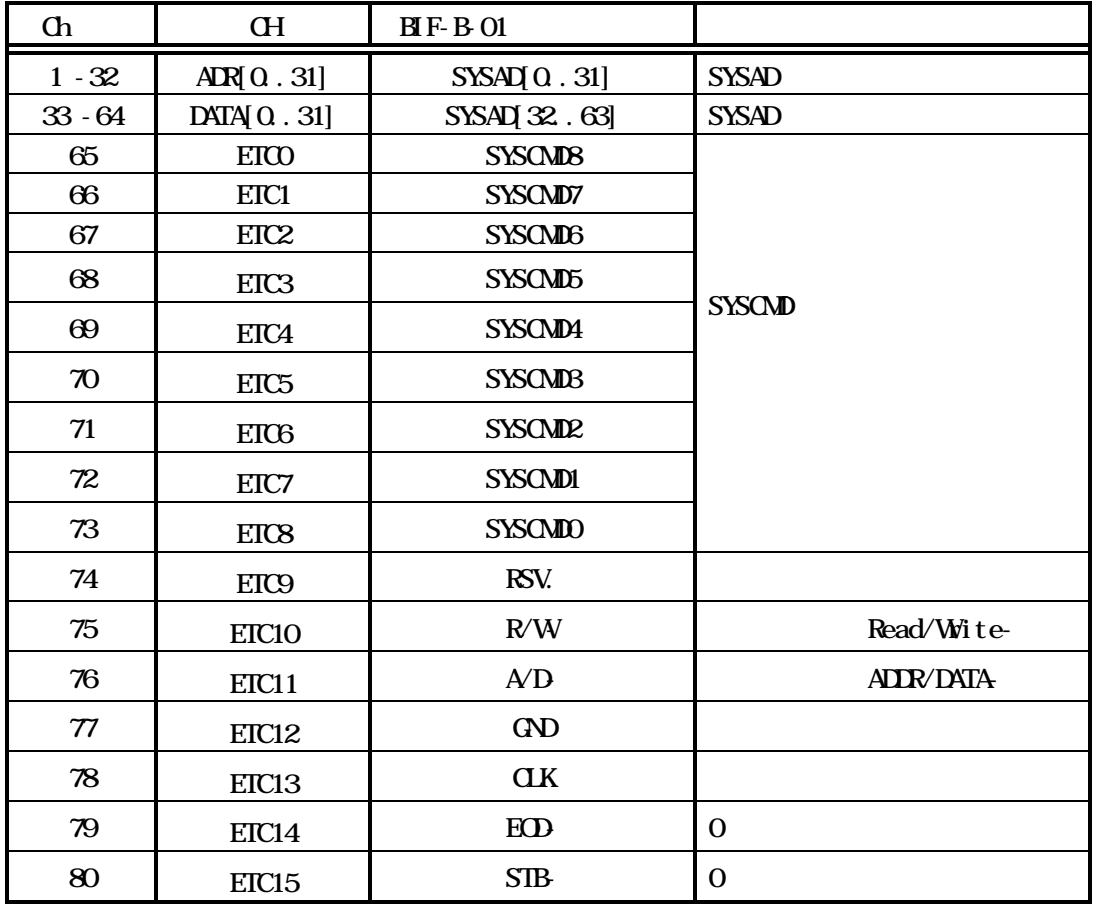

ETC10 – ETC15 SYSAD

**5.** 設置

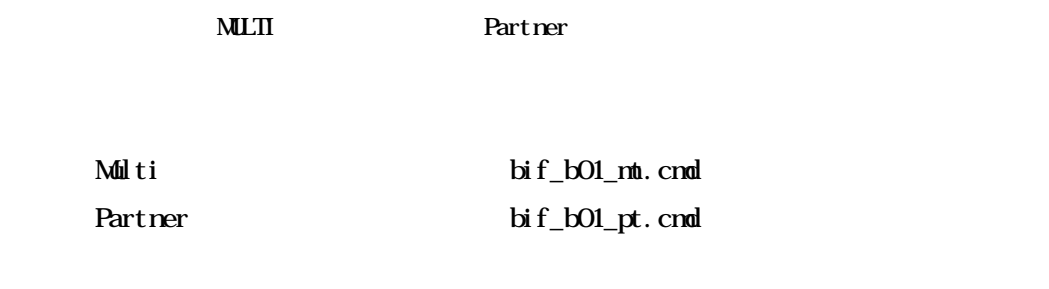

1.RTE-BTRC-A基板をRTE-2000-TP本体のスロット#2(下から2番目のスロ

#### $\mathbf{ML}$

 $R$ C

Partner init.mcr

INT

MLTI $\qquad \qquad "$ Partner "< file"

6

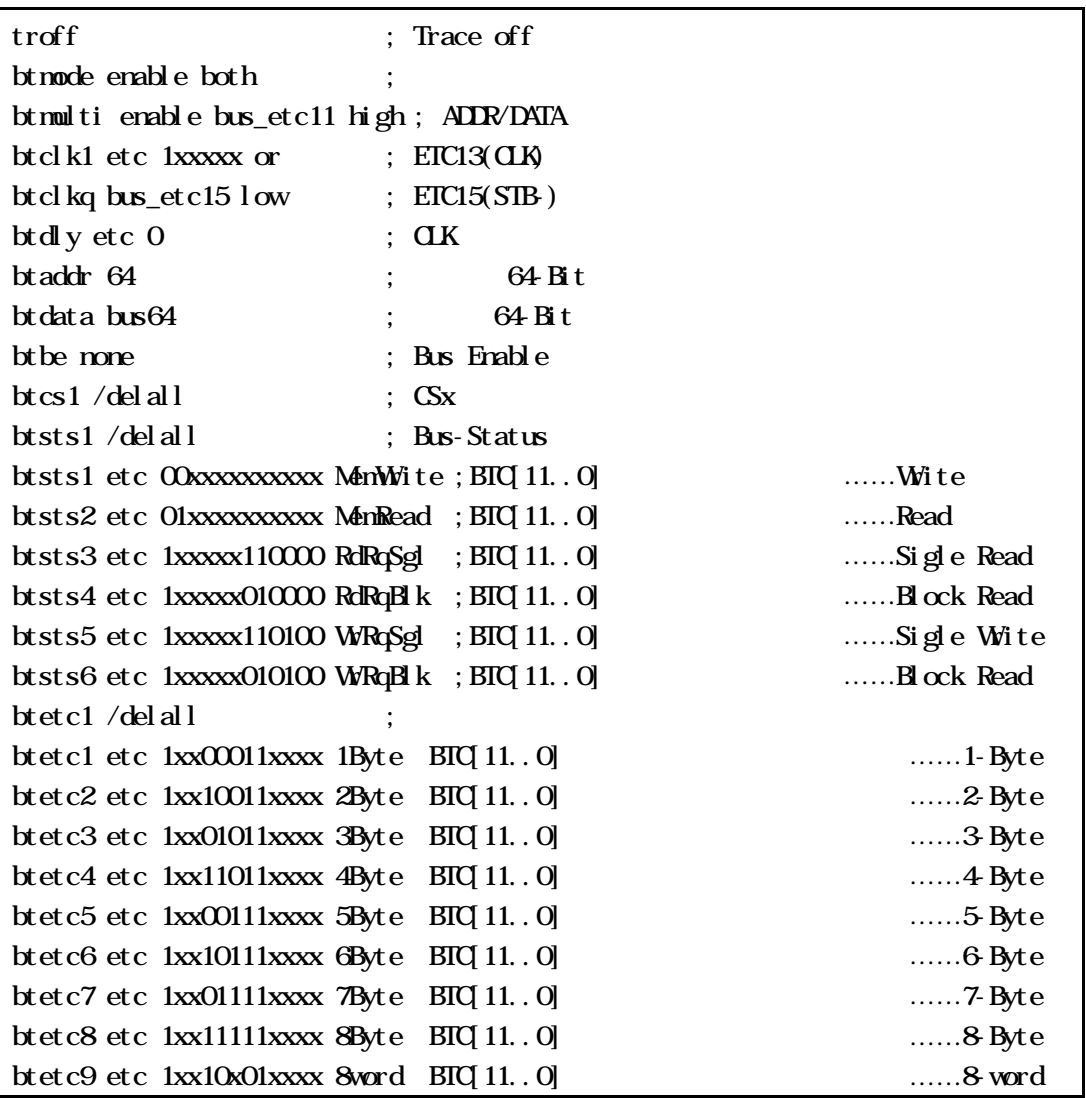

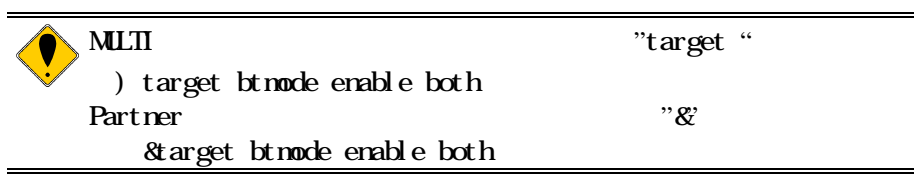

**7**.トレース表示

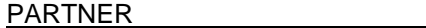

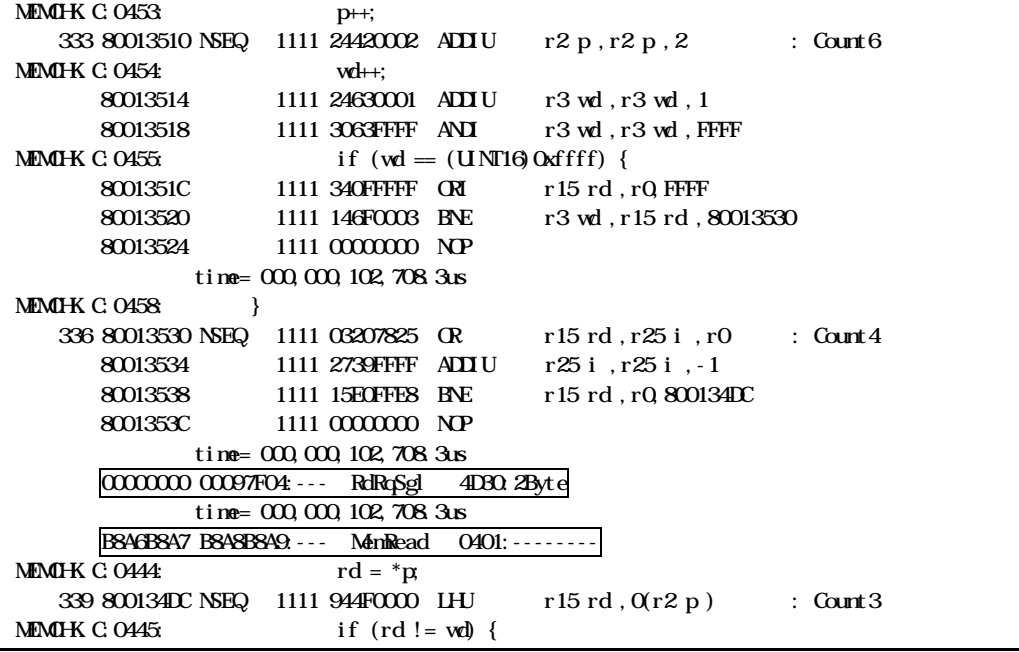

00000000000000004 --- RdRqSgl 4D30:2Byte 64 Bit  $\mathbf{C}\mathbf{S}\mathbf{x}$  ( ) RdRqSgl : RdRqBlk :  $\blacksquare$ Wright is a series of the series of the series of the series of the series of the series of the series of the series of the series of the series of the series of the series of the series of the series of the series of the  $WRQB(k)$  :  $\text{BIC}$ [15.0] Hex Byte/Word 1Byte –8Byte :  $\frac{1}{2}$ 8Word : ブロックアクセスのワード B846B847 B848B849 --- MenRead 0401: -------- $DTA(63.0)$  $\cosh\left(\frac{1}{2}\right)$ MemRead MemWite BTC[15.0] Hex

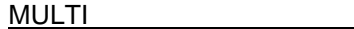

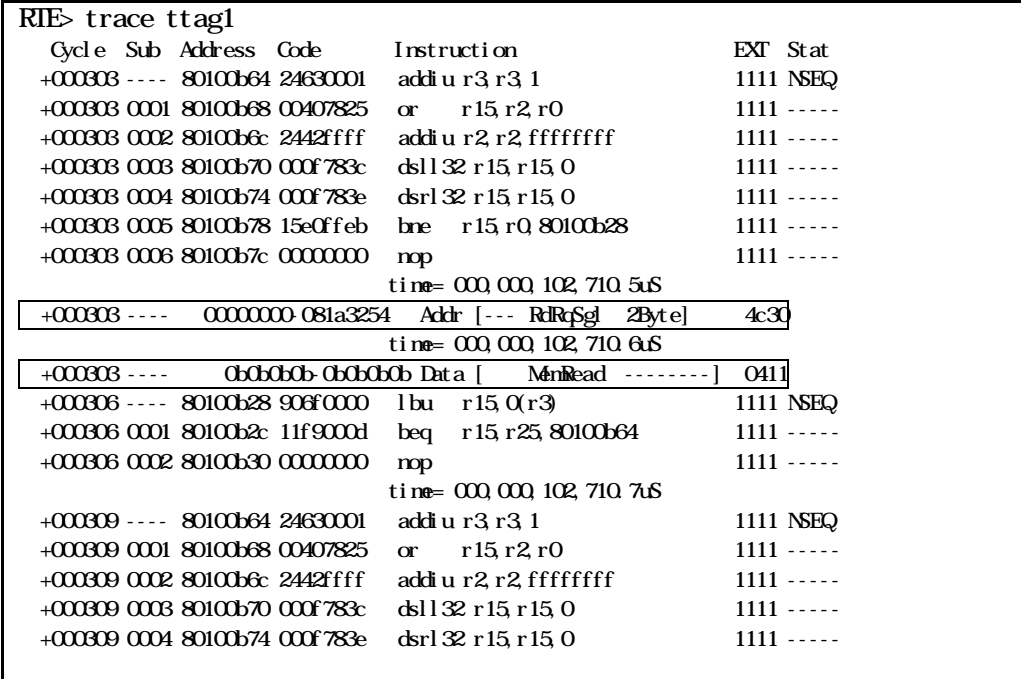

+000303 ---- 00000000-081a3254 Addr [--- RdRqSgl 2Byte] 4c30 64 Bit  $\mathbf{C}\mathbf{S}\mathbf{x}$  ( ) RdRqSgl : RdRqBlk :  $\blacksquare$ WRqSgl :  $W \overrightarrow{Rq} B k$  : Byte/Word  $1Byte -8Byte$ 8Word  $BIC[15.0]$  Hex +000303 ---- 0b0b0b0b-0b0b0b0b Data [ MemRead --------] 0411 64 Bit

MemRead MemWite

 $B\Gamma\Gamma(15.0)$  Hex

付録**A**. 追加コマンド

btmode [[!]enable] [both|bustrace|nwire]

enable: ! enable:  $\rm{both}$  N-Wire bustrace nwire: N-Wire

btmode enable both

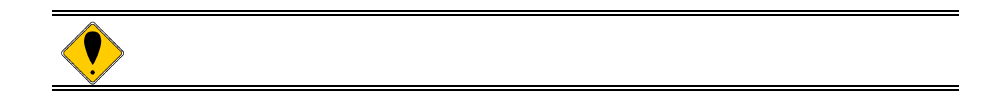

- Memo -

*KIT-BTRC-B01*